## MySQL Workbench and InnoDB GIS

Yoshiaki Yamasaki / 山崎 由章 MySQL Senior Sales Consultant, Asia Pacific and Japan

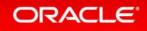

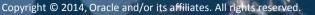

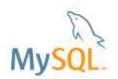

#### Safe Harbor Statement

The following is intended to outline our general product direction. It is intended for information purposes only, and may not be incorporated into any contract. It is not a commitment to deliver any material, code, or functionality, and should not be relied upon in making purchasing decisions. The development, release, and timing of any features or functionality described for Oracle's products remains at the sole discretion of Oracle.

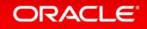

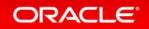

- MySQLの管理/開発支援ツール
- Windows 7 and newer (32 and 64bits)
- Mac (Snow Leopard and newer)
- Linux (Ubuntu, Fedora, Oracle Linux or sources)
- Latest version 6.2
   New
- MySQL 5.1以降に対応

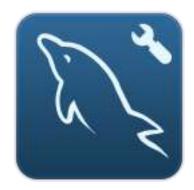

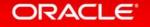

- Free/Open Source Community Edition
- Commercial Edition

GUI for Online Backup, Audit, DBDoc etc

Included with commercial MySQL Editions

• <u>http://dev.mysql.com/downloads/workbench/</u>

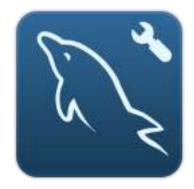

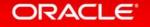

- 管理
- 開発支援
- データモデリング
- マイグレーション

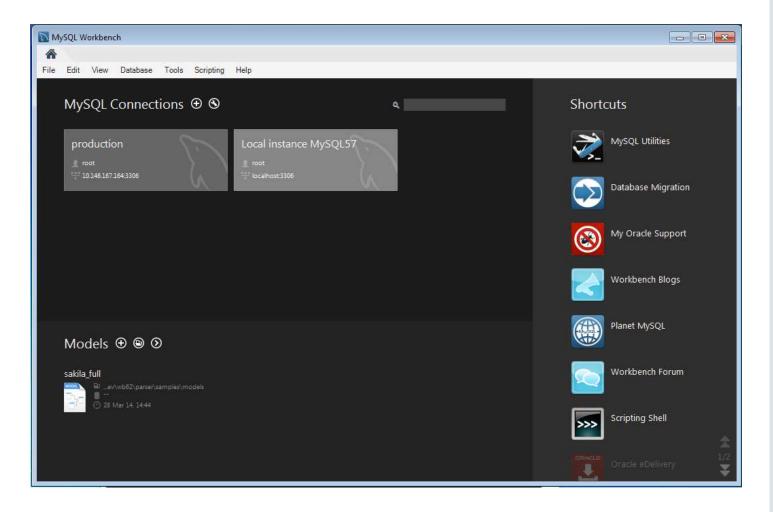

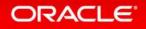

- Server Status
- Start/Stop
- Connections
- Accounts
- Dump/Import
- Logs
- Configuration
- Performance Reports

| 管理 |
|----|
|----|

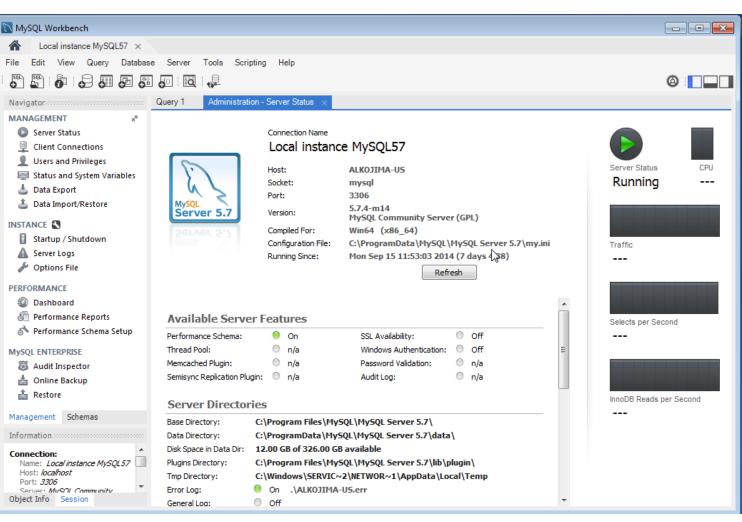

### MySQL Workbench – 開発支援: SQL Editor

- Browse Databases
- View/Edit Data
- Run Queries and Scripts
- Create/Alter Objects (online)
- Query Optimization (Visual Explain etc)

| MySQL Workbench                                                                                                    |          |                     |                  |                                                     |                |
|----------------------------------------------------------------------------------------------------|----------|---------------------|------------------|-----------------------------------------------------|----------------|
| Local instance MySQL57                                                                                                    | ×        |                     |                  |                                                     |                |
| ile Edit View Query Dat                                                                                                    | abase    | e Server Tools      | Scripting Help   |                                                     |                |
| S S 6 5 5                                                                                                    | <b>B</b> | <b>6 0</b>          |                  |                                                     |                |
|                                                                                                    | 0        | <b>⊖</b> : ⊡d : 4}- |                  |                                                     |                |
| Navigator                                                                                                    | 000      | country $\times$    |                  |                                                     |                |
| CHEMAS 🚸 🕫                                                                                                    | 4        | 🗀 日   🗲             | 🖌 👰 🕐   🔂        | 📀 🛞 📓   Limit to 500 rows 🔹   🏡   🛫 🔍 👖 💷           |                |
| Filter objects                                                                                                    |          | 1 • SE              | LECT * FROM saki | la.country;                                         |                |
| 🛛 🖹 sakila                                                                                                    |          |                     |                  |                                                     |                |
| Tables                                                                                                    |          | •                   |                  |                                                     |                |
| actor                                                                                                    |          | Result Grid         | 🚷 Filter Rows:   | Edit: 🕍 🔜 Export/Import: 🏭 🌇   Wrap Cell Content: 🏗 |                |
| <ul> <li>address</li> <li>category</li> </ul>                                                                                                    |          | country_id          | country          | last_update                                         |                |
| city                                                                                                    |          | • 1                 | Afghanistan      | 2006-02-15 04:44:00                                 | Result<br>Grid |
| country                                                                                                    |          | 2                   | Algeria          | 2006-02-15 04:44:00                                 |                |
| customer                                                                                                    |          | 3                   | American Samoa   | 2006-02-15 04:44:00                                 |                |
| Film                                                                                                    |          | 4                   | Angola           | 2006-02-15 04:44:00                                 | Form           |
| <ul> <li>film_actor</li> <li>film_category</li> </ul>                                                                                                    |          | 5                   | Anguilla         | 2006-02-15 04:44:00                                 | Editor         |
| ▶ film_text                                                                                                    | Ξ        | 6                   | Argentina        | 2006-02-15 04:44:00                                 |                |
| ▶ inventory                                                                                                    |          | 7                   | Armenia          | 2006-02-15 04:44:00                                 |                |
| language                                                                                                    |          | 8                   | Australia        | 2006-02-15 04:44:00                                 | Field<br>Types |
| payment     rental                                                                                                    |          | 9                   | Austria          | 2006-02-15 04:44:00                                 |                |
| staff                                                                                                    |          | 10                  | Azerbaijan       | 2006-02-15 04:44:00                                 | ĒŶ             |
| store                                                                                                    |          | 11                  | Bahrain          | 2006-02-15 04:44:00                                 | Query<br>Stats |
| Views                                                                                                    |          | 12                  | Bangladesh       | 2006-02-15 04:44:00                                 | Dials          |
| <ul> <li>The stored Procedures</li> <li>The stored Procedures</li> <li>The stored Procedures</li> </ul>                                                                                                    |          | 13                  | Belarus          | 2006-02-15 04:44:00                                 |                |
| Image: System Strain Strain |          | 14                  | Bolivia          | 2006-02-15 04:44:00                                 | Executio       |
| e est                                                                                                    | -        | 15                  | Brazil           | 2006-02-15 04:44:00                                 | Plan           |
| Anagement Schemas                                                                                                    |          | 16                  | Brunei           | 2006-02-15 04:44:00                                 |                |
| nformation                                                                                                    |          | 17                  | Bulgaria         | 2006-02-15 04:44:00                                 |                |
| III UTITIALIUTI                                                                                                    |          | 18                  | Cambodia         | 2006-02-15 04:44:00                                 |                |
| Connection:<br>Name: Local instance MySOL57                                                                                                    | Â        | 19                  | Cameroon         | 2006-02-15 04:44:00                                 |                |
| Name: Local Instance MySQL37<br>Host: localhost                                                                                                    |          | 20                  | Canada           | 2006-02-15 04:44:00                                 |                |
| Port: 3306<br>Server: MvSOL Community                                                                                                    | Ŧ        | 20                  | Chad             | 2006-02-15 04:44:00                                 | -              |
| bject Info Session                                                                                                    |          | country 1 ×         | 1.040            |                                                     | ply Revert     |

### MySQL Workbench – モデリング

- Visually model database schemas
- Reverse engineer existing databases
- Generate SQL code from diagram
- Synchronize

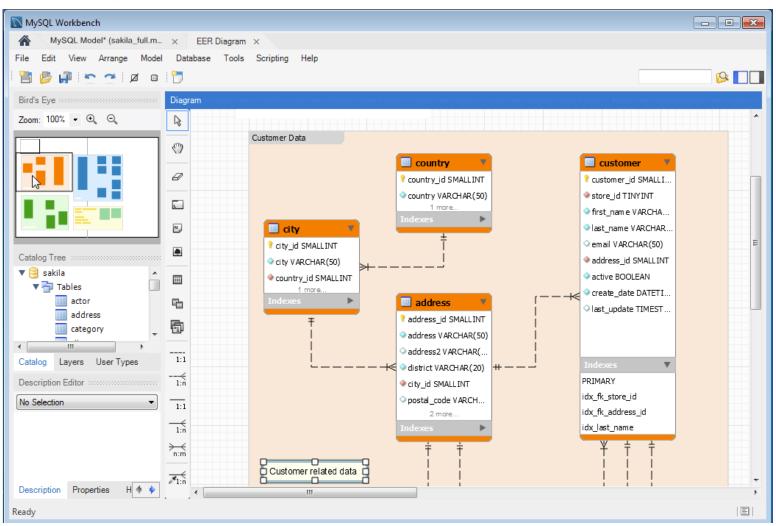

- Fabric対応
  - Fabricノードの追加、構成確認、接続
- Performance Dashboard
  - パフォーマンススキーマのレポートとグラフ
- Visual Explain
- GIS Viewer

ORACLE

- ・マイグレーション
  - New Microsoft Access
  - Microsoft SQL Server, Sybase, PostgreSQL

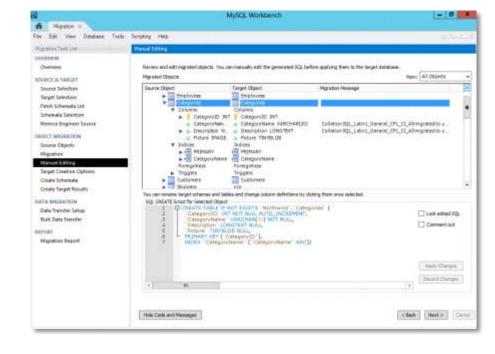

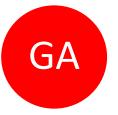

#### Copyright © 2014, Oracle and/or its affiliates. All rights reserved.

### MySQL 5.7: Optimizer - JSON EXPLAINへのコスト情報追加

JSON EXPLAINを拡張

 出力可能なコスト情報を全て表示
 MySQL WorkbenchのVisual Explainにも表示

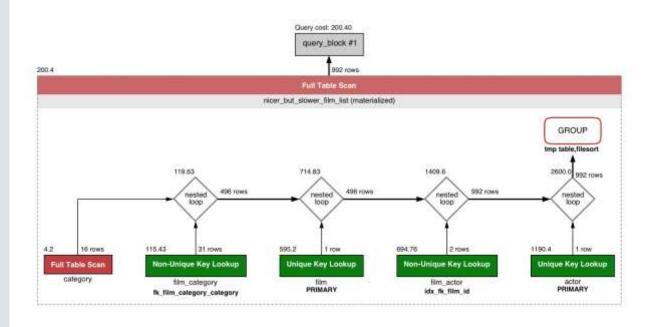

```
"query_block": {
    "select_id": 1,
    "cost_info":
      "query_cost": "200.40"
    ζ,
    "table": {
      "table_name": "nicer_but_slower_film_list",
      "access_type": "ALL",
      "rows_examined_per_scan": 992,
      "rows_produced_per_join": 992,
      "filtered": 100,
      "cost_info": {
        "read_cost": "2.00",
        "eval_cost": "198.40",
        "prefix_cost": "200.40",
        "data_read_per_join": "852K"
      "used_columns": [
        "FID",
        "title".
        "description",
        "category",
        "price",
        "length"
        "rating"
        "actors"
      ].
. . .
```

### スキーマとデータをMySQLへマイグレーション

- MS SQL Server
  - -2000
  - -2005
  - -2008
  - -2012
- MS Access New in WB 6.2
- Sybase ASE
- Sybase SQL Anywhere

- PostgreSQL
- SQLite
- Generic
- MySQL

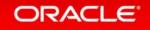

#### MySQL Workbench 6.2 その他の改善点

- Query Results Panelの改善
- SQLスクリプトの実行
  - サイズの大きなSQLファイルを読み込まずに 直接実行
- スニペットの共有
  –よく使うSQL文を共有して使用
  メタデータ・ロック・ブラウザー
- クライアント・コネクション・ブラウザーの改善 – OS,プログラム,クライアントバージョン等の 詳細情報を表示

| • など |  |
|------|--|
|------|--|

| actor_ | id first_name | last_name    | film_info                                | 10 |
|--------|---------------|--------------|------------------------------------------|----|
| 1      | PENELOPE      | GUINESS      | Animation: ANACONDA CONFESSIONS; Chil    |    |
| 2      | qwe           | WAHLBERG     | Action: BULL SHAWSHANK; Animation: FIGH  |    |
| 3      | ED            | CHASE        | Action: CADDYSHACK JEDI, FORREST SONS;   |    |
| 4      | qqq           | DAVIS        | Action: BAREFOOT MANCHURIAN; Animatio    |    |
| 5      | JOHNNY        | LOLLOBRIGIDA | Action: AMADEUS HOLY, GRAIL FRANKENST    |    |
| 6      | cvbnm         | NICHOLSON    | Action: ANTITRUST TOMATOES; Animation:   |    |
| 7      | GRACE         | MOSTEL       | Action: BERETS AGENT, EXCITEMENT EVE; A  |    |
| 8      | MATTHEW       | JOHANSSON    | Action: CAMPUS REMEMBER, DANCES NONE;    |    |
| 9      | JOE           | SWANK        | Action: PRIMARY GLASS, WATERFRONT DELI   |    |
| 10     | CHRISTIAN     | GABLE        | Action: LORD ARIZONA, WATERFRONT DELI    |    |
| 11     | hello         | world        | Action: DANCES NONE, HANDICAP BOONDO     |    |
| 12     | KARL          | BERRY        | Action: STAGECOACH ARMAGEDDON; Anim      |    |
| 13     | UMA           | WOOD         | Action: ANTITRUST TOMATOES, CLUELESS B   |    |
| 14     | VIVIEN        | BERGEN       | Action: DRIFTER COMMANDMENTS, EXCITE     |    |
| 15     | CUBA          | OLIVIER      | Action: MONTEZUMA COMMAND, WEREWOL       |    |
| 16     | FRED          | COSTNER      | Action: EASY GLADIATOR, ENTRAPMENT SAT   |    |
| 17     | HELEN         | VOIGHT       | Action: SIDE ARK; Animation: CLASH FREDD |    |
| 18     | DAN           | TORN         | Action: REAR TRADING; Animation: EARLY H |    |
| • 19   | BOB           | FAWCETT      | Action: DARN FORRESTER; Animation: DARE  |    |
| 20     | LUCILLE       | TRACY        | Action: REAR TRADING; Animation: DOORS   |    |
| 21     | KIRSTEN       | PALTROW      | Action: DRIFTER COMMANDMENTS, LORD A     |    |
| 22     | ELVIS         | MARX         | Action: BAREFOOT MANCHURIAN, CADDYSH     |    |
| 23     | SANDRA        | KILMER       | Action: BULL SHAWSHANK, DARN FORRESTE    |    |
| 24     | CAMERON       | STREEP       | Action: CASUALTIES ENCINO, CROW GREASE   |    |

|          | Connected: 5<br>nections: 42 | Threads Ranning:<br>Connection Limit: |         | Threads Created:<br>Aborted Clients: |      | Threads (<br>Aborted ( | Cached: 4<br>Connection |         | Rejected (over limit<br>Errors: 0 0 |
|----------|------------------------------|---------------------------------------|---------|--------------------------------------|------|------------------------|-------------------------|---------|-------------------------------------|
|          | Parent                       |                                       | Program |                                      | -    |                        | Details                 | Attob   |                                     |
| ead/sq   |                              | NULL                                  |         | Workbench                            | 400  | minute                 |                         | Value   |                                     |
| ead/sq   |                              | NULL                                  |         | Workbench                            | 0    |                        |                         | osx10   | 7                                   |
| ead/sq   |                              | SELECT L                              |         | Workbench<br>Workbench               |      | lient name             |                         | libmyse |                                     |
| ead/sq   |                              | NULL                                  | mysql   | wombench                             | 1000 | id                     |                         | 53859   |                                     |
| ennt and | 19                           | HOLE                                  | шүзці   |                                      |      | lient_versio           |                         | 5.6.19  |                                     |
|          |                              |                                       |         |                                      | 0    | latform                |                         | (386    |                                     |
|          |                              |                                       |         |                                      | pe   | ogram_nan              | 10                      | MySQL   | Workbench                           |
|          |                              |                                       |         |                                      |      |                        |                         |         |                                     |
|          |                              |                                       |         |                                      |      |                        |                         |         |                                     |
|          |                              |                                       |         |                                      |      |                        |                         |         |                                     |
|          |                              |                                       |         |                                      |      |                        |                         |         |                                     |
|          |                              |                                       |         |                                      |      |                        |                         |         |                                     |
|          |                              |                                       |         |                                      |      |                        |                         |         |                                     |
|          |                              |                                       |         |                                      |      |                        |                         |         |                                     |
|          |                              |                                       |         |                                      |      |                        |                         |         |                                     |

#### "Spatial Viewer" and "Geometry Viewer"

#### • New in Workbench 6.2

| rm Editor   | Navigate: 🔣 🔇 1 / 17 | 8 🕨 🕅 Edit: 📇 式 View Geometry as WKT 🛟                                                                                                    | LI       |
|-------------|----------------------|----------------------------------------------------------------------------------------------------|----------|
| OGR_FID:    | 1                    |                                                                                                    |          |
| SHAPE2:     | and the second       | POLYGON ((61.210817091725744 35.650072333309225,62.230651483005886<br>35.270663967422294,62.98466230657661 35.404040839167621,63.193538445900352<br>35.857165635718914,63.98289534915871 36.007957465146603,64.546479119733903<br>36.312073269184268,64.746105177677407 37.111817735333304,65.588947788357842<br>37.305216783185642,65.745630731066825 37.661164048812068,66.217384881459338<br>37.39379018813392,66.51860680528867 37.362784328758792,67.075782098259623 |          |
|             | 5 mars               | 37.356143907209287,67,829999627559516 37.144994004864685,68.135562371701383<br>37.023115139304309,68.859445835245936 37.344335842430596,69.196272820924378<br>37.151143500307427,69,518785434857961 37.60899669041342,70.11657840361033<br>37.5588222764632093,70.270574171840138 37.735164699854025,70.376304152309302<br>38.13830500102522 70.806820500273287 38.486281642216415.71.348131137000265                                                                     |          |
| Scalerank:  | 1                    |                                                                                                    |          |
| Featurecla: | Admin-0 country      |                                                                                                    |          |
| Labelrank:  | 3.000000             |                                                                                                    |          |
| Sovereignt: | Afghanistan          |                                                                                                    |          |
|             |                      |                                                                                                    | _        |
| Sov_a3:     | AFG                  |                                                                                                    | E        |
| Adm0_dif:   | 0.000000             |                                                                                                    |          |
| borders2 1  |                      |                                                                                                    | Apply Re |

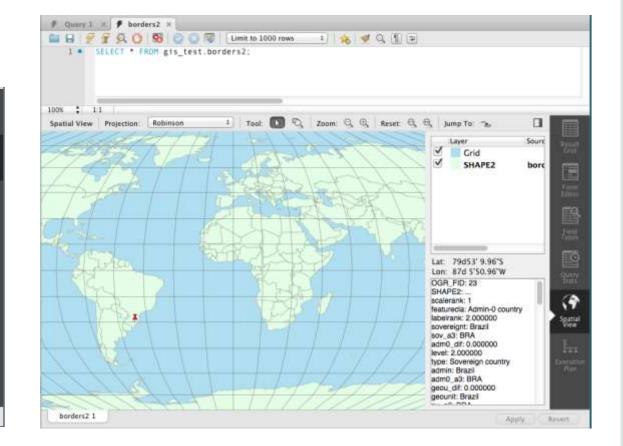

### MySQL 5.7: GIS - Boost.Geometryとの統合

- 独自コードの置き換え
  - 空間図形情報の計算– 空間図形情報の分析
- OGC(Open Geospatial Consortium)準拠 - パフォーマンスの向上
- Boost.Geometryによる効果
  - エキスパートとの交流
  - 非常に活発なコミュニティ
- Boost.Geometryへのコントリビュートも

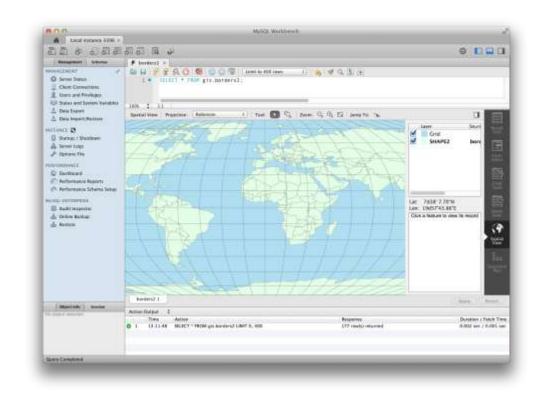

## Common Terms and Concepts

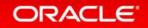

### **Standards Organizations**

- Open Geospatial Consortium (OGC)
  - Set and maintain the ISO SQL standards for GIS

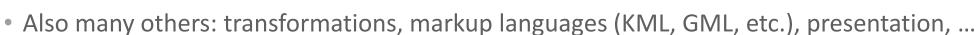

- European Petroleum Survey Group (EPSG)
  - An authority for things such as coordinate reference systems
    - CRS/EPSGID/SRID
  - Now part of the OGP
- Environmental Systems Research Institute
  - A commercial company that is a de-facto standard
    - Creators of the very popular Shapefile (.shp) format
    - Creators of the very popular ArcGIS software

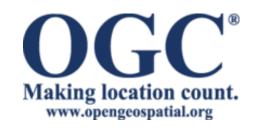

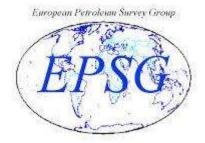

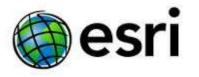

#### Common Terms

- Coordinates
  - x,y,z coordinates in planar space (4D is m or measure)
  - MySQL currently only supports 2D (x,y) coordinates
- Projection
  - Allows a spheroidal surface to be represented in planar format
  - Necessary for creating "flat" or 2D maps from locations on a spheroid
- Coordinate reference system (CRS/SRS/EPSGID/SRID)
  - Defines where a POINT—represented by a longitude and latitude coordinate pair—is located on the physical earth and defines its relationship to other POINTs
  - Also used for calculating distances

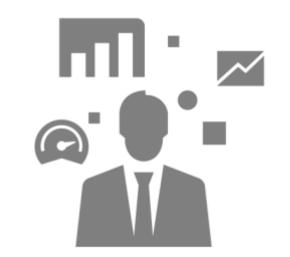

#### Data Formats

#### Vector

- Points, lines, and polygons
- Position (x,y,z) is relative in a coordinate system
- Generally used by database servers
- Includes .Shp, .OSM, .KML, .GeoJSON, ...

#### Raster

- Cells in a grid matrix, tied to an anchor (e.g. the {1,1} cell)
- Generally used in aerial, satellite, and other imagery
- Includes .tiff, .jpg, .gif, and other pixel based formats

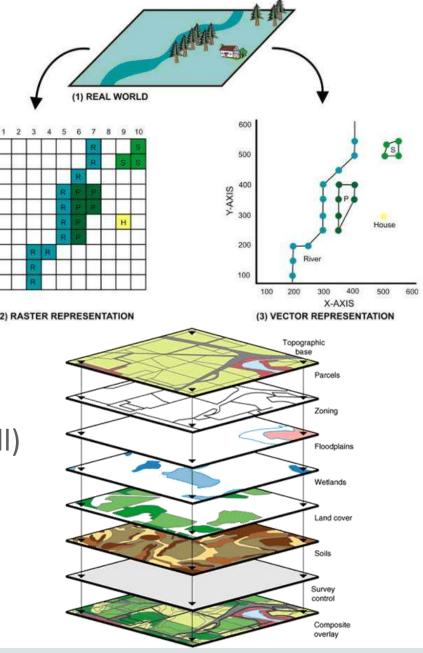

#### **Data Sources**

- Free
  - OpenStreetMap
  - Governments and NGOs
  - Universities (UCGIS) and other non-profits
- Commercial / Non-free

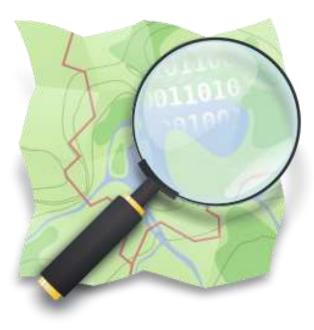

- Data Depot, Geography Network, Land Info, Macon, NEXRAIN, SPOT image, ...
- Custom
  - Geoencoding from various sources, such as user generated images and GPS data
    - Most media today is automatically geotagged: tweets, photos, Facebook posts, ...
  - Create custom maps using ArcGIS, QGIS, GRASS, ...

### **Migrating Data**

- The OSGeo project
  - Geospatial Data Abstraction Library (GDAL/OGR)
    - Import data from various vector formats
    - Convert raster based data to vector format

#### • ESRI

- ArcGIS

- ArcSDE geodatabase abstraction layer for interfacing directly with database servers
- Convert data between various file formats
- Open Street Map
  - Perl (OsmDB.pm) and Java (Osmosis) tools for importing OSM data

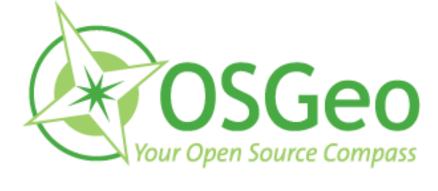

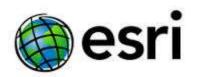

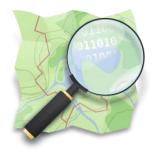

## What's New in MySQL 5.7

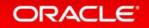

### Boost.Geometryとの統合

- ・ 独自コードの置き換え
  - 空間図形情報の計算
  - 空間図形情報の分析
- OGC(Open Geospatial Consortium)準拠 - パフォーマンスの向上
- Boost.Geometryによる効果
  - エキスパートとの交流
  - 非常に活発なコミュニティ
- Boost.Geometryへのコントリビュートも

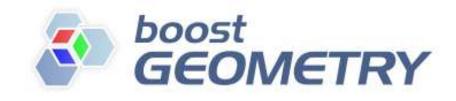

#### Spatial Indexes for InnoDB

- R-tree based
  - -トランザクションサポート
  - ファントムリードを防ぐロック
  - レコードは最小のbounding box (境界線)を含む
  - 現時点では2Dデータのみをサポート
    - ・3Dデータのサポートも計画中
  - historical spatial index DDL をサポート

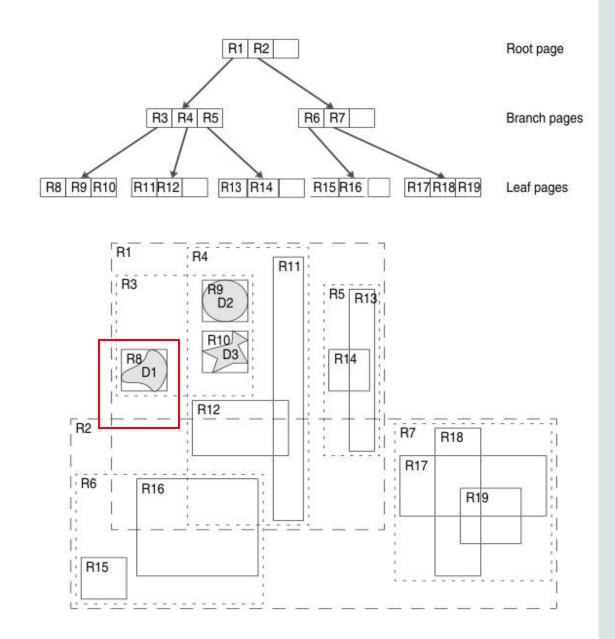

### **Additional Features**

GeoHash

- B-tree indexes on the generated hash values
- Quick lookups for exact matches
- Not very accurate for proximity searches
- GeoJSON
- Additional functions
  - ST\_IsValid(), ST\_IsSimple(), ...
- Limited SRID support

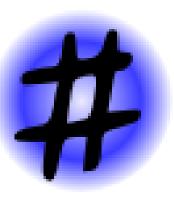

```
GeoJSON Example
```

```
"type": "Feature",
"geometry": {
    "type": "Point",
    "coordinates": [125.6, 10.1]
},
"properties": {
    "name": "Dinagat Islands"
}
```

## Some Real World Examples

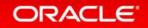

### A Starting Point

- My old apartment in Brooklyn, NY
  - 33 Withers Street
     Brooklyn, NY 11211
  - POINT(<LONG>,<LAT>)
    - -73.951353,40.716914

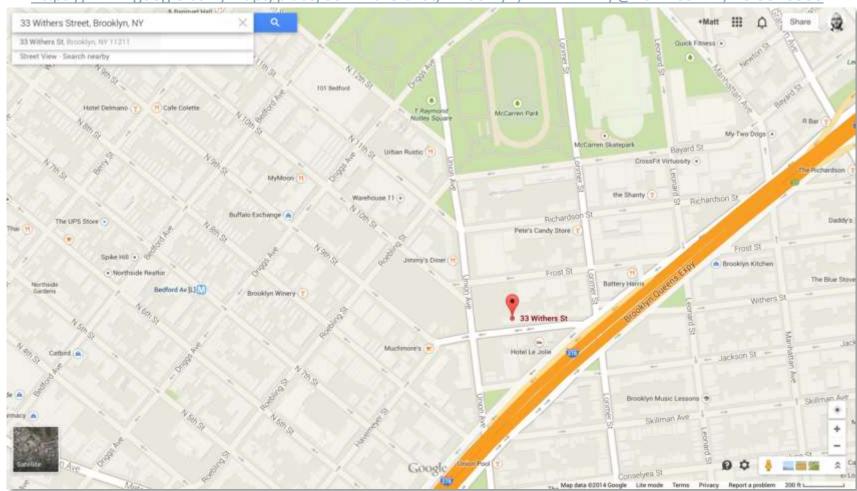

#### https://www.google.com/maps/place/33+Withers+St,+Brooklyn,+NY+11211/@40.7169144,-73.9513538

### The Application Use Case

- I'm hungry and in the mood for Thai food
  - What Thai restaurants are around me?
  - What's the closest one?
  - Can I see the menu, contact info, yelp ratings, etc.?
  - How would I get there?

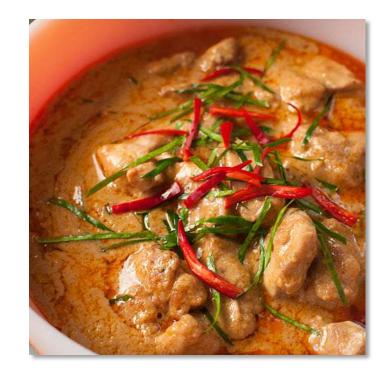

#### Getting Some Data In

- Download a NYC OSM extract:
  - <u>http://osm-extracted-metros.s3.amazonaws.com/new-york.osm.bz2</u>
- Import the data using a customized OsmDB.pm Perl module
  - <u>http://wiki.openstreetmap.org/wiki/OsmDB.pm</u> (original)
  - <u>https://www.dropbox.com/s/l17vj3wf9y13tee/osmdb-scripts.tar.gz</u> (customized)
    - Creates a Geometry column named 'geom'
    - Creates a spatial index on the 'geom' column

mysql -e "create database nyosm"
bunzip2 new-york.osm.bz2
./bulkDB.pl new-york.osm nyosm

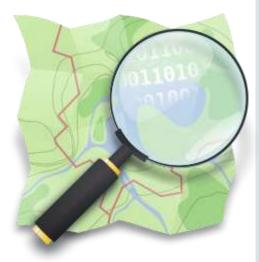

#### The Generated Schema

#### <u>http://wiki.openstreetmap.org/wiki/Elements</u>

mysql> show tables; +-----+ | Tables\_in\_nyosm |

nodes nodetags relationmembers relations relationtags waynodes ways waytags

- We'll focus on nodes and nodetags for our examples
- $-\operatorname{Nodes}$ 
  - A point or location
- Nodetags
  - Metadata about each location
  - X name/value pairs

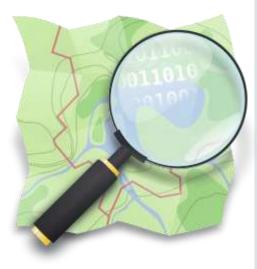

### De-normalizing the Tag Data

- Greatly simplify our query
- Allow for the use of a full-text index
  - Also improves performance

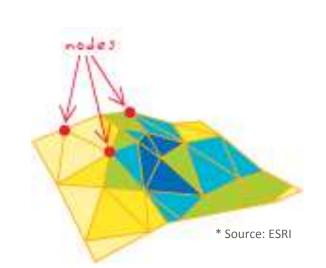

- Mimic better schema created by osm2pgsql
  - <u>http://wiki.openstreetmap.org/wiki/Osm2pgsql/schema#planet\_osm\_nodes</u>

mysql> alter table nodes add column tags text, add fulltext index(tags); mysql> update nodes set tags=(SELECT group\_concat(concat(k, "=", v) SEPARATOR ';') from nodetags where nodetags.id=nodes.id group by nodes.id);

#### **Final Nodes Table**

```
mysql> show create table nodes¥G
Table: nodes
Create Table: CREATE TABLE `nodes` (
  `id` bigint(20) DEFAULT NULL,
  `geom` geometry NOT NULL,
  `user` varchar(50) DEFAULT NULL,
  `version` int(11) DEFAULT NULL,
  `timestamp` varchar(20) DEFAULT NULL,
  `uid` int(11) DEFAULT NULL,
  `changeset` int(11) DEFAULT NULL,
 `tags` text,
 UNIQUE KEY `i_nodeids` (`id`),
 SPATIAL KEY `i_geomidx` (`geom`),
 FULLTEXT KEY `tags` (`tags`)
 ENGINE=InnoDB DEFAULT CHARSET=latin1
```

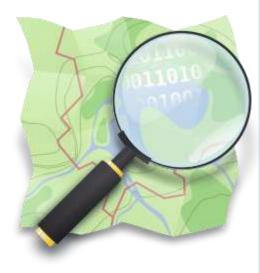

### **Creating a Distance Calculation Function**

- Various great circle (orthodrome) distance formulas
  - Haversine, Spherical Law of Cosines (my choice), ...
  - <u>http://en.wikipedia.org/wiki/Great-circle\_distance</u>
  - Necessary for calculating distances between two Geometries
    - Need goes away when we support Geography and/or Projections (ST\_Transform)

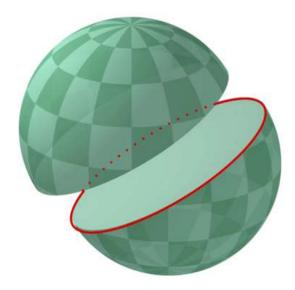

mysql> CREATE FUNCTION slc (lat1 double, lon1 double, lat2 double, lon2 double)
RETURNS double
RETURN 6371 \* acos(cos(radians(lat1)) \* cos(radians(lat2)) \* cos(radians(lon2))
- radians(lon1)) + sin(radians(lat1)) \* sin(radians(lat2)));

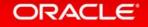

#### Creating a Bounding Box For Our Search

- Utilize the r-tree index by limiting area
  - Easy with future spatial reference systems support
    - WGS84 or SRID 4326 being the most common
  - Need to use some additional geographic formulas
    - http://www.movable-type.co.uk/scripts/latlong.html
    - Need should go away with full SRID support

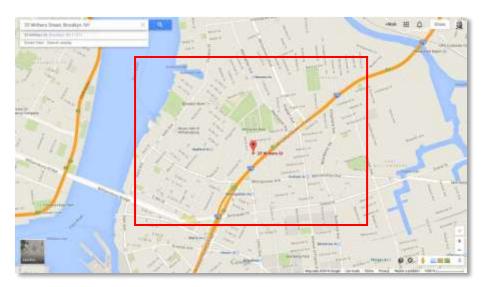

| \${origlon} = -73.951368                                                                    |
|---------------------------------------------------------------------------------------------|
| \${origlat} = 40.716743                                                                     |
| <pre>\${lon1} = \${origlon} + (\${distance_in_km}/abs(cos(radians({\$origlat}))*111))</pre> |
| <pre>\${lat1} = \${origlat} + (\${distance_in_km}/111)</pre>                                |
| <pre>\${lon2} = \${origlon} - (\${distance_in_km}/abs(cos(radians({\$origlat}))*111))</pre> |
| <pre>\${lat2} = \${origlat} - (\${distance_in_km}/111)</pre>                                |

### Calculating the Results

• Our final query, searching within ~ 10km radius

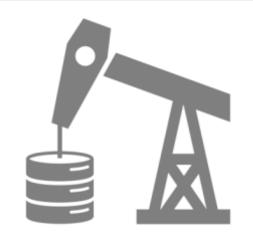

```
mysql> SELECT id,
slc(40.716743, -73.951368, y(geom), x(geom))*1000 as distance_in_meters,
tags, ST_AsText(geom)
FROM nodes
WHERE ST_Contains(ST_Envelope(linestring(point((-73.951368+(10/111)),
(40.716743+(10/111))), point((-73.951368-(10/111)), (40.716743-(10/111))))),
geom)
AND match(tags) against ("+thai +restaurant" IN BOOLEAN MODE)
ORDER BY distance_in_meters¥G
```

#### Examining the Results

```
id: 888976948
distance_in_meters: 614.4973960877276
          tags: addr:street=Bedford Avenue;amenity=restaurant;name=Tai
Thai;addr:housenumber=206;phone=7185995556
    astext(geom): POINT(-73.958637 40.717174)
id: 2178443635
distance_in_meters: 2780.87697408101
          tags: microbrewery=no;website=http://www.onemorethai.net/;name=One
More Thai; amenity=restaurant; opening hours=12:00-22:30; cuisine=thai; phone=(212)
228-8858
    astext(geom): POINT(-73.983871 40.7210541)
```

•••

### Mapping the Results

- From my old place
   -73.951353,40.716914
- To Tai Thai
  - --73.958637,40.717174

- Maps APIs
  - Google, Bing, Apple, ...

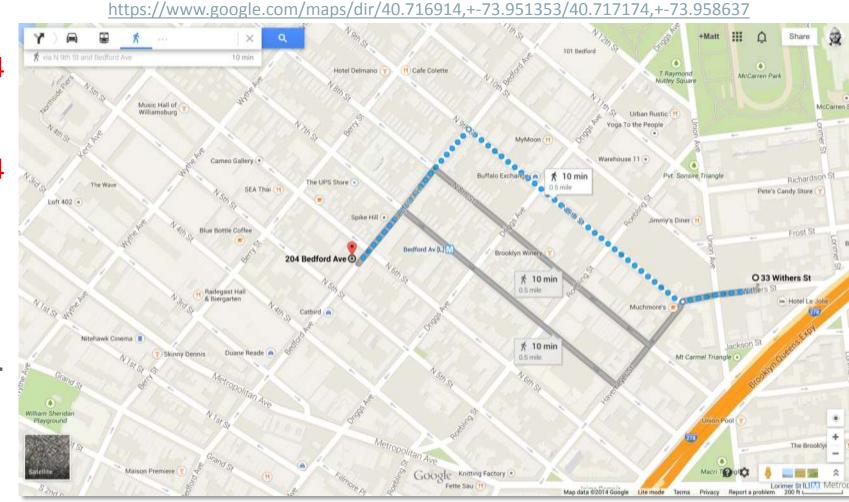

#### ORACLE

 $\rightarrow \rightarrow$ 

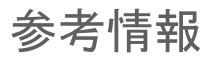

- MySQL 5.7 and GIS, an Example http://mysqlserverteam.com/mysql-5-7-and-gis-an-example/
- Importing Raster Based Spatial Data into MySQL 5.7 <a href="http://mysqlserverteam.com/importing-raster-based-spatial-data-into-mysql-5-7/">http://mysqlserverteam.com/importing-raster-based-spatial-data-into-mysql-5-7/</a>
- MySQL GIS: Boost.Geometry
  - <u>http://mysqlserverteam.com/making-use-of-boost-geometry-in-mysql-gis/</u>
  - http://mysqlserverteam.com/why-boost-geometry-in-mysql/
  - <u>http://mysqlserverteam.com/building-mysql-with-boost/</u>
- MySQL GIS: InnoDB R-Tree
  - <u>http://mysqlserverteam.com/innodb-spatial-indexes-in-5-7-4-lab-release/</u>

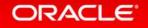

## What's Next for MySQL GIS

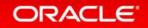

### Storage Enhancements

- R-tree enhancements
  - 3D support
- Improved storage
  - Fixed length storage when possible
  - Transparent compression
  - Improved BLOB handling
- Concurrency improvements

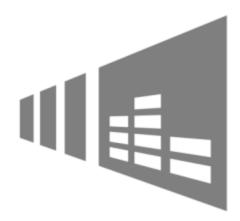

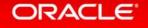

### Geography

- Geography types
- Geography functions
- Makes distance calculations very accurate
  - Simple ST\_Distance() call for value in meters

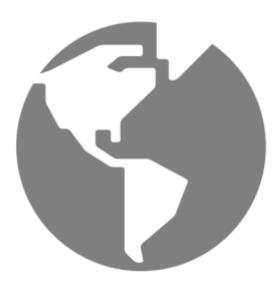

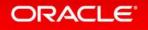

### **Additional Features**

- Projections
  - ST\_Transform()
- 3D and Geodetic support
- OGC standard Information\_Schema metadata
- Spatial reference system support
  - Starting with WGS84 (SRID 4326)
- Additional performance optimizations
- What else would you like to see? — Let us know!

### Appendix : Additional Resources

- Manual
  - http://dev.mysql.com/doc/refman/5.7/en/spatial-extensions.html
- Community forum
  - <u>http://forums.mysql.com/list.php?23</u>
- Boost.Geometry
  - <u>http://www.boost.org/libs/geometry</u>
- Report GIS bugs and submit feature requests
  - <u>http://bugs.mysql.com/</u>

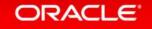

## Thank You!

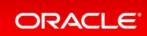

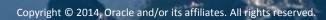

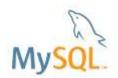